# Бизнес-процесс «Инвентаризация(по факту)»

Последние изменения: 2024-03-26

### Краткая сводная по бизнес-процессу:

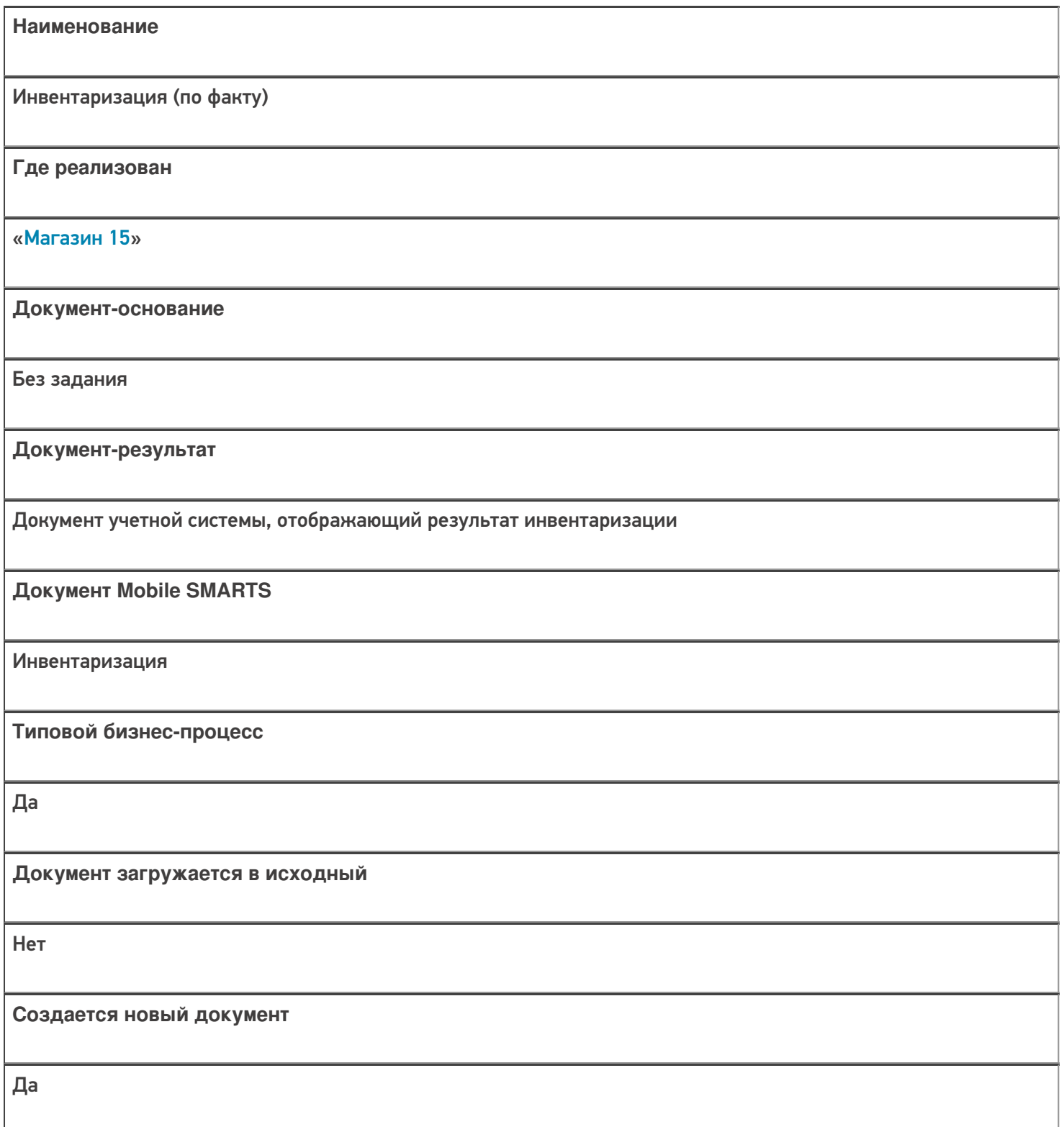

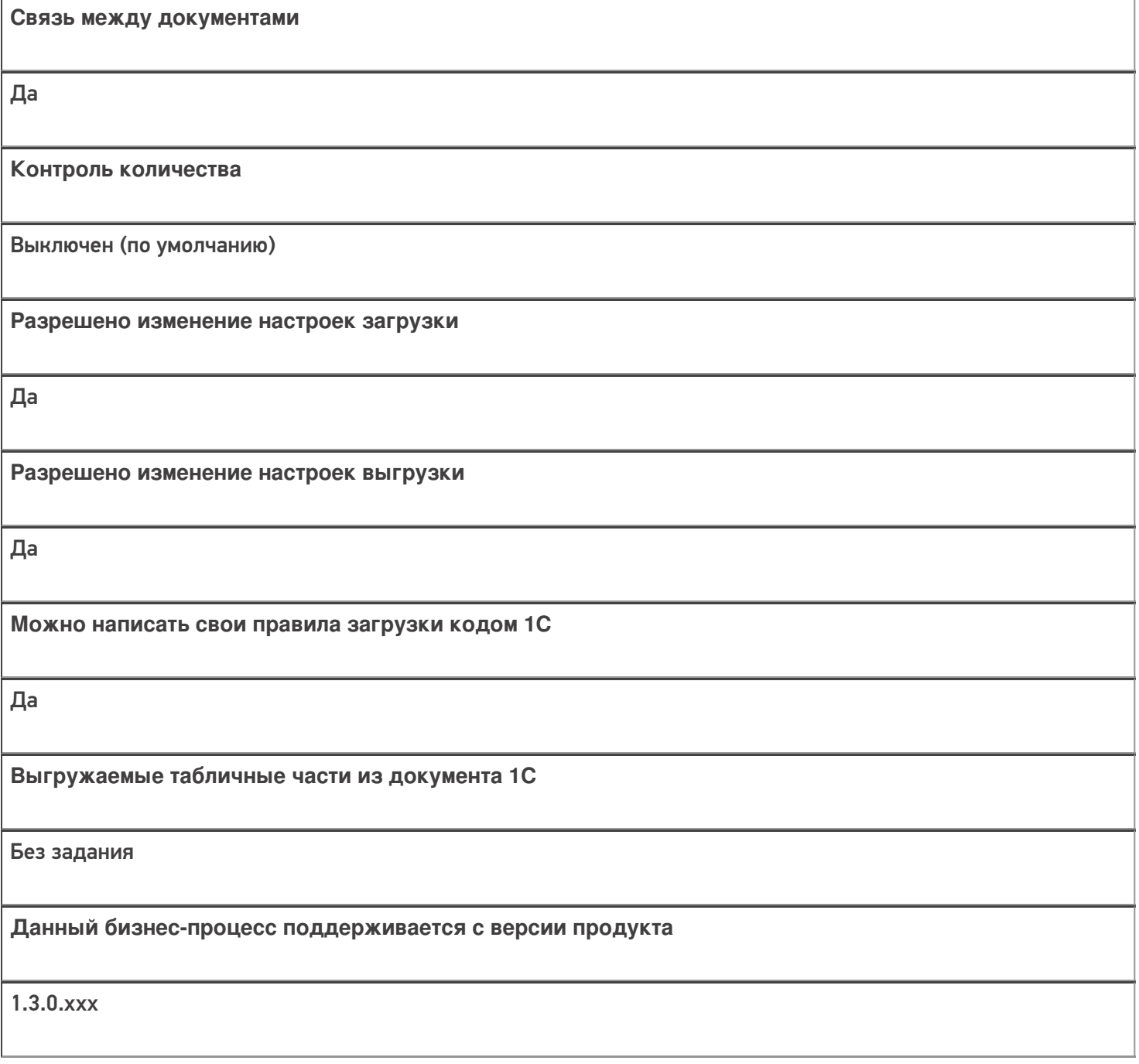

## Диаграмма бизнес-процесса:

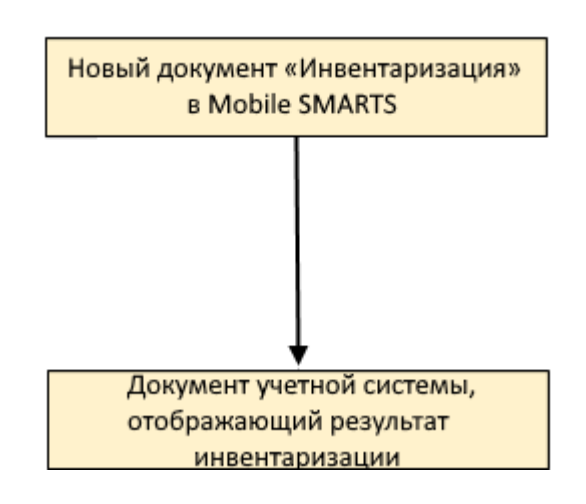

### Поддержка бизнес-процесса в учетных системах:

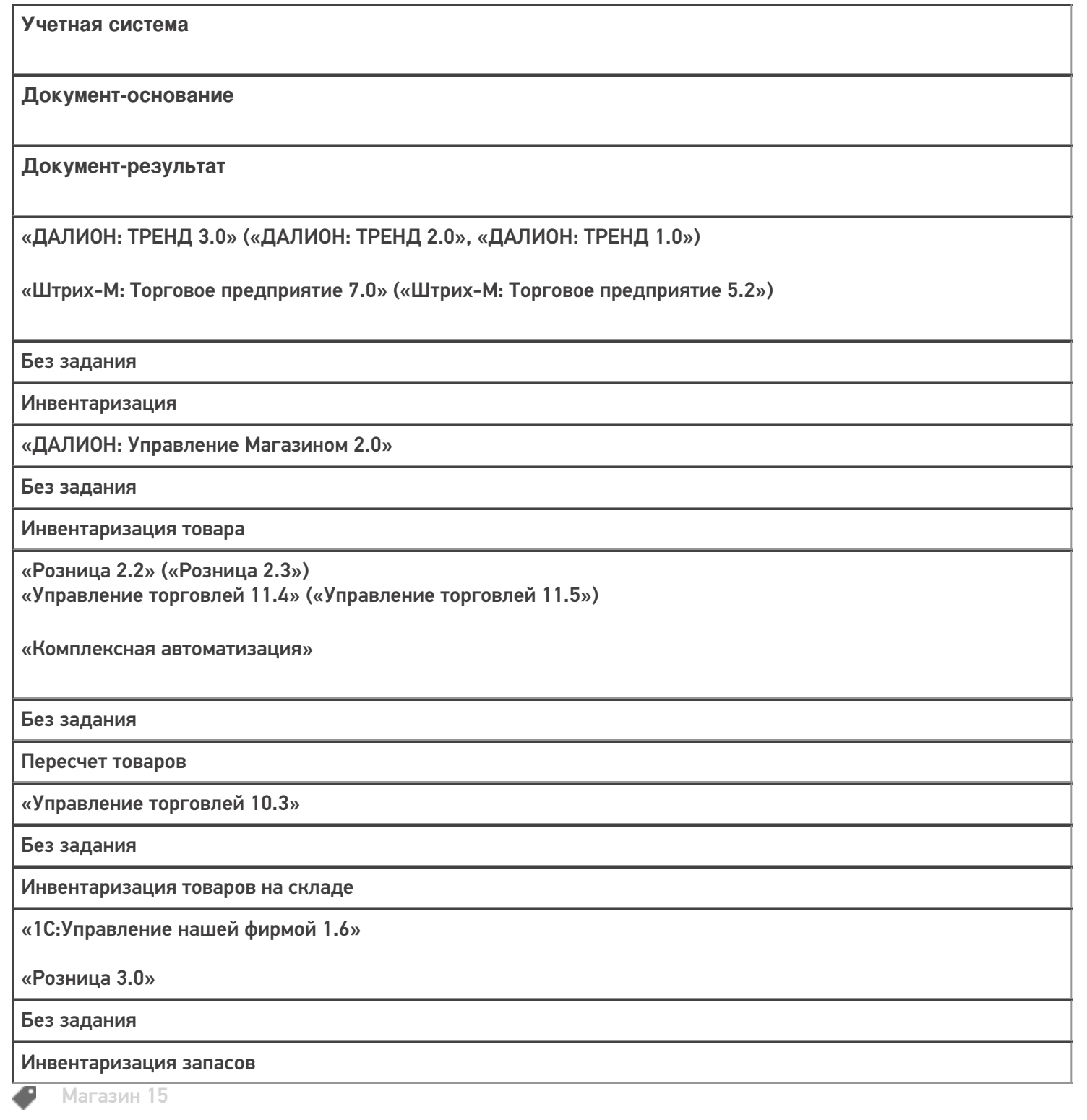

#### Не нашли что искали?

 $\odot$ Задать вопрос в техническую поддержку